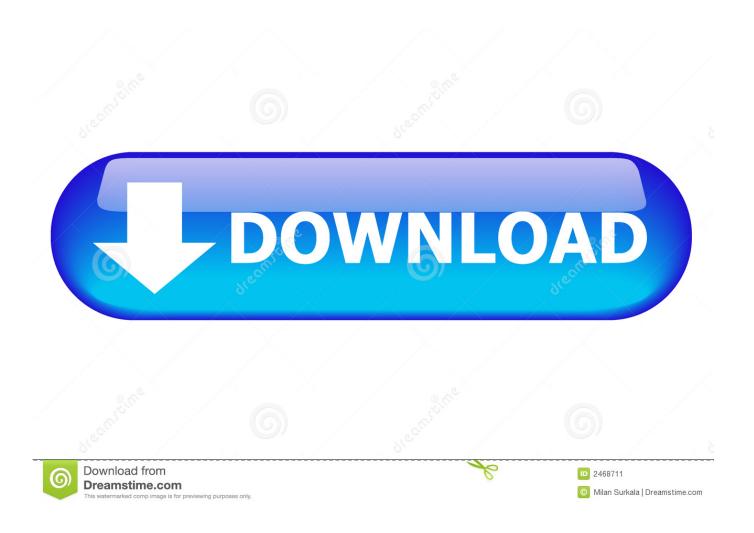

Herunterladen VRED Professional 2019 Aktivierungscode 32 Bits DE

**ERROR GETTING IMAGES-1** 

Herunterladen VRED Professional 2019 Aktivierungscode 32 Bits DE

1/3

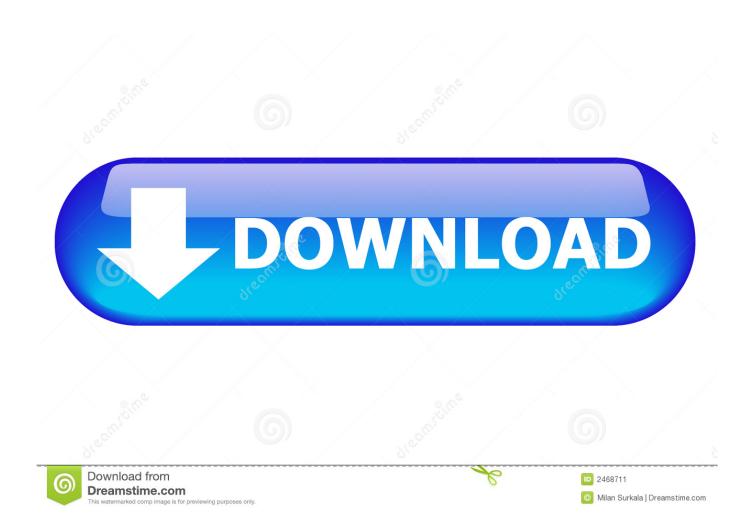

Microsoft Office 2010 Key: Ms Office 64-Bit Microsoft Office 2010 Activation Key. ... Microsoft office 2010 Product Key 32 Bit ... You can watch this video to know How to Activate Microsoft Office 2010 without Product Key 2019 ... Microsoft Office Professional Plus 2010: 22HGX-728MX-BBWX9-7BB8X-J96B4 .... You need a license key for office 2019, professional, home and business 2019. According to your model, you can activate the tool for 32-bit and .... So let go of all fake cracks, keys or activator and use 100% genuine serial key mentioned below. ... Yes, definitely you can get Windows 7 for free by using the working product key. ... Instead of searching more, use the listed product key for Windows 7 32-bit and 64-bit.. We have listed some best windows 7 activators by Daz and KMS, simply download them. These are best loaders for windows 7 bit 64 and 32 bit. ... Once you download and install the Windows 7, you need to activate it.. Microsoft Office 2013 Product Key for Professional Plus ... Step 1: You copy the following code into a new text document. Click here to copy this ... a3e0dd23eb

3/3